## SAP ABAP table RFCSTXTAB {RFC statistics administration}

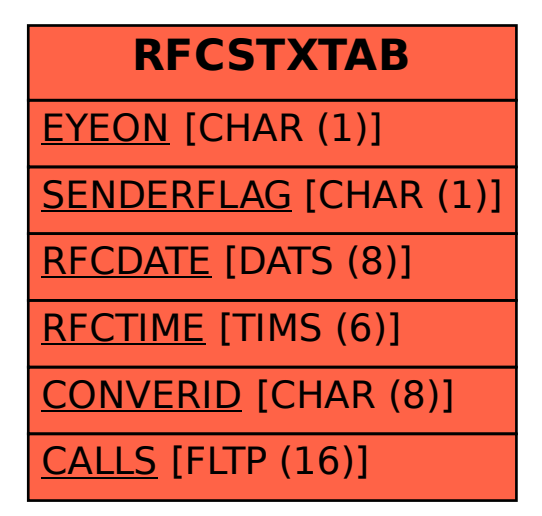